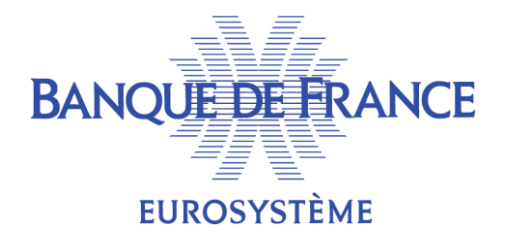

# **GESTION DU TRIPARTY DANS ECMS**

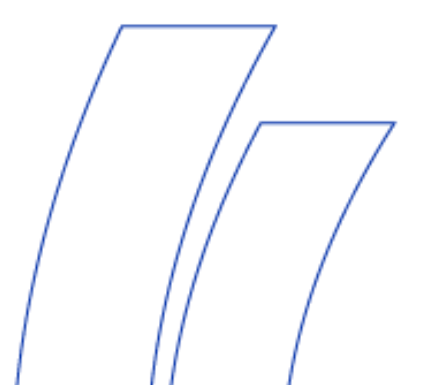

DMPM BOPM

**07/05/2020**

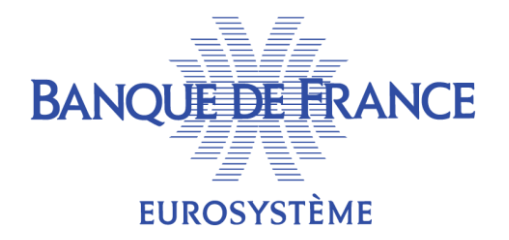

# **GESTION DU TRIPARTY FIXE DANS ECMS**

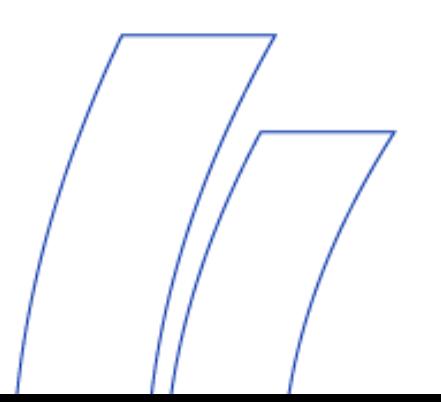

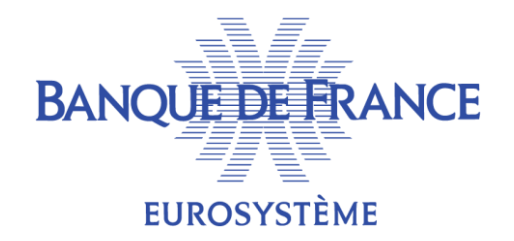

- 1. Définition de la transaction de Triparty
- 2. Cycle de la transaction de Triparty
- 3. Initialisation de la transaction de Triparty
- 4. Augmentation du montant de la transaction de Triparty
- 5. Diminution du montant/clôture de la transaction de **Triparty**
- 6. Demande unilatérale de retrait de titre
- 7. Réévaluation
- 8. Rapports envoyés par le TPA

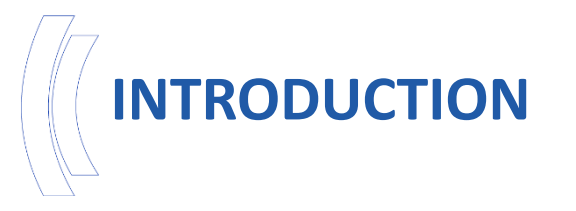

- Application des standards d'harmonisation définis par l'AmiSeCo: [https://www.ecb.europa.eu/paym/intro/publications/pdf/ecb.AMI-](https://www.ecb.europa.eu/paym/intro/publications/pdf/ecb.AMI-SeCo_Triparty_Collateral_Management.pdf)SeCo Triparty Collateral Management.pdf
- Les Contreparties n'interagiront en aucune façon avec ECMS pour l'envoi ou la réception de messages (yc en ce qui concerne l'ouverture, la mise à jour ou la clôture de la transaction ou l'envoi des relevés de portefeuille titres).
- Les Contreparties pourront néanmoins visualiser leurs positions de triparty fixe dans leur pool (mais non les données relatives à la transaction).

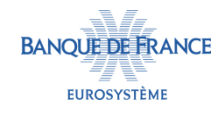

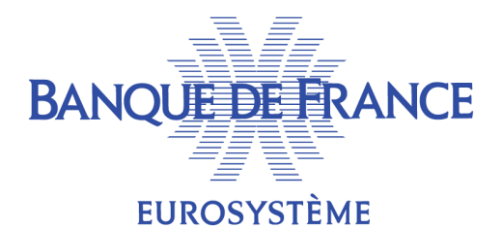

# 1. Définition de la transaction de Triparty

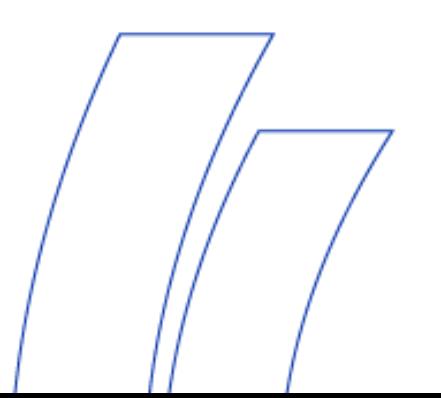

#### **TRANSACTION TRIPARTY**

- Une transaction Triparty résulte d'un accord entre le Collateral Giver (=Contrepartie) et le Collateral Taker (=BCN) permettant au TPA d'allouer des titres pour le compte du Collateral Giver qui seront affectés sur son pool.
- **Plusieurs transactions Triparty peut être actives simultanément pour** une Contrepartie donnée. Les positions relatives à ces transactions doivent cependant être enregistrées dans des *T2S Securities Accounts distincts*.
- Une transaction Triparty est créée dans ECMS par la BCN à la demande de la Contrepartie. Cette transaction est opérée par le TPA qui fournit à la Contrepartie un service de gestion de son collatéral. Une transaction Triparty peut être gérée dans le cadre du CCBM.
- Après son initiation, une transaction peut être modifiée et clôturée.

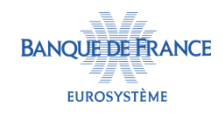

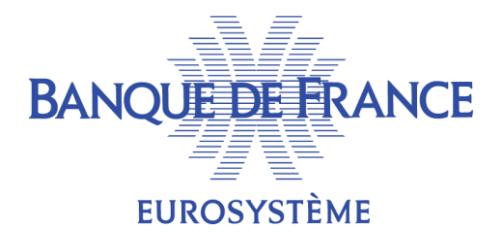

# 2. Cycle de la transaction Triparty

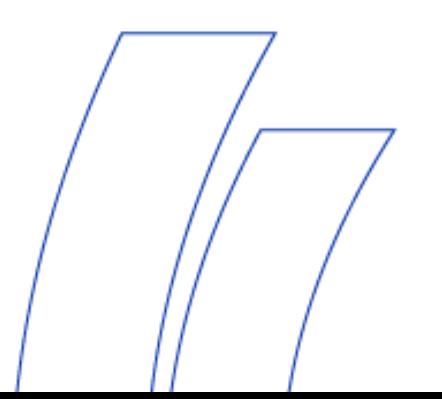

# **LE CYCLE DE LA TRANSACTION DE TRIPARTY**

- Le cycle de la transaction Triparty est constitué des étapes suivantes :
	- 1. Initiation de la transaction
	- 2. Augmentation du montant de la transaction
	- 3. Diminution du montant de la transaction
	- 4. Retrait unilatéral de titres
	- 5. Réévaluation
	- 6. Clôture de la transaction

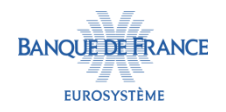

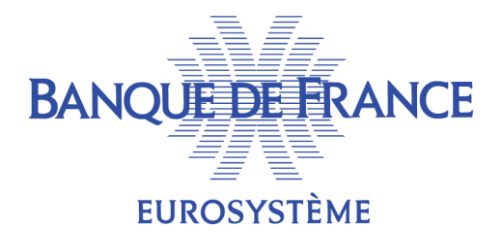

# 3. Initialisation de la transaction Triparty

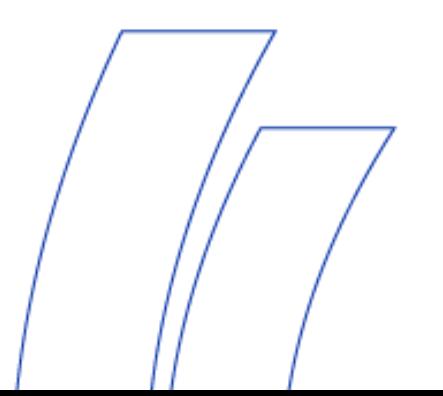

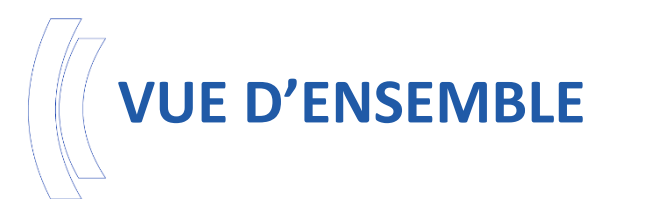

- Pour initialiser une transaction Triparty, la BCN de refinancement de la Contrepartie doit créer la transaction en U2A dans ECMS.
- Par défaut, la valeur de la transaction Triparty « Collateral Value Applied » est positionnée à 0.
- Une fois que le processus d'initialisation est achevé, le traitement de la transaction Triparty se poursuit avec la réception d'un « *Report on Flows* » informant des titres alloués à la transaction. cf. slides n°21.
- Le traitement du « *Report on Flows* » aboutit à l'inscription des titres en position dans ECMS et la valorisation de la transaction Triparty.

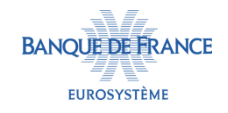

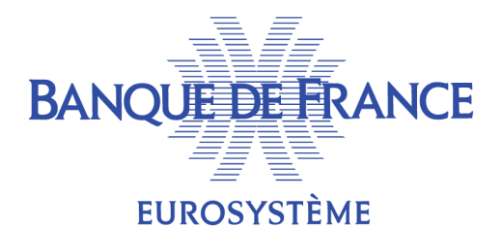

#### 4. Augmentation du montant de la transaction Triparty

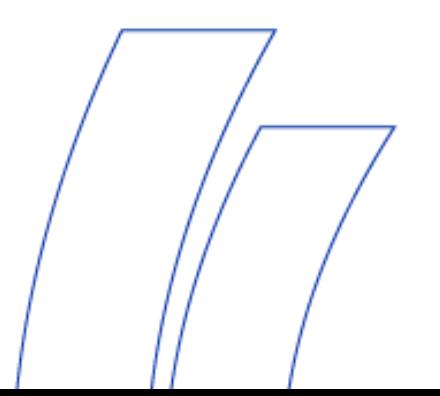

# **VUE D'ENSEMBLE**

- Pour augmenter le montant de la transaction Triparty, le TPA doit envoyer un rapport « *Report on Flows* » informant de l'augmentation du montant de la transaction et des titres alloués à la transaction. cf. slide n°21.
- Le traitement du « *Report on Flows* » aboutit à l'inscription des titres en position dans ECMS, l'actualisation du montant de la transaction Triparty et de sa valorisation.

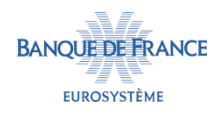

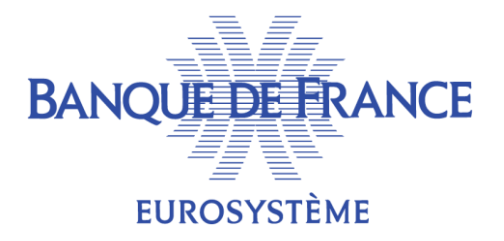

#### 5. Diminution du montant/clôture de la transaction Triparty

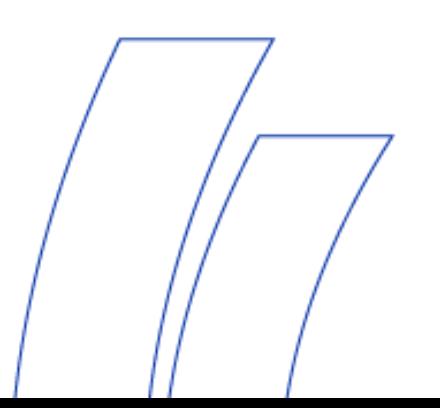

# **VUE D'ENSEMBLE**

- Pour diminuer ou clôturer le montant de la transaction Triparty « *Transaction Amount* », le TPA doit envoyer une demande « *Triparty Collateral Allegement Notification* ».
- Une fois la demande approuvée par le système, après vérification de la suffisance de collatéral, ECMS transmet au TPA une confirmation « *Triparty Collateral Transaction Instruction* ».
- Le TPA transmet à ECMS une notification « *Triparty Collateral Status and Processing Advice* » pour l'informer du traitement de la diminution ou clôture de la transaction, ou bien de son annulation.
- L'envoi en fin de processus d'un « *Report on Flows* » par le TPA permet d'ajuster les titres alloués à la transaction en proportion du nouveau montant et le cas échéant la valorisation de la transaction.

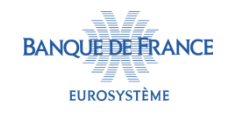

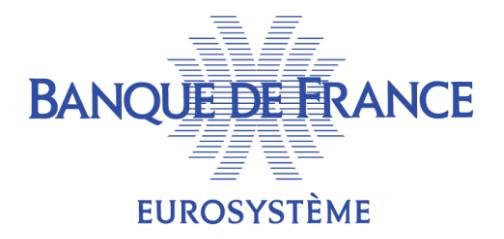

# 6. Demande unilatérale de retrait de titre

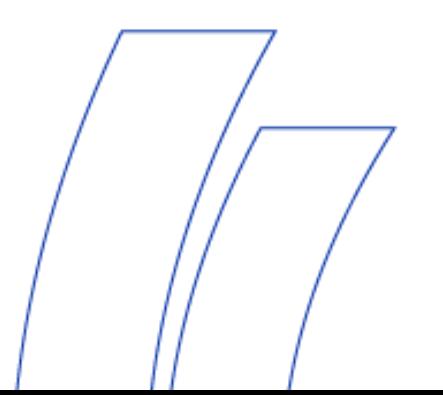

#### **VUE D'ENSEMBLE**

- Lorsqu'ECMS identifie qu'un titre mobilisé dans le cadre du Triparty ne répond plus aux critères d'éligibilité ou de contrôle des risques, la BCN de refinancement et la BCN en relation avec le TPA (le cas échéant) sont alertées.
- Après analyse de la BCN de refinancement, si le titre doit effectivement être retiré du pool, une demande de retrait du titre est générée : *Triparty Collatéral Unilateral Removal Request.*
- Préalablement à l'envoi de la demande au TPA, ECMS met à jour :
	- La valeur du collatéral de ce titre (zéro),
	- La valeur de la transaction « *Collateral Value Applied* »
	- La valeur totale du collatéral détenu par la Contrepartie dans son Pool et la ligne de crédit.
- A réception de la demande de retrait, le TPA transmet à ECMS une notification « *Receipt Acknowledgment* ».
- L'envoi en fin de processus d'un « *Report on Flows* » par le TPA permet d'ajuster les titres alloués à la transaction en proportion du nouveau montant et le cas échéant la valorisation de la transaction.

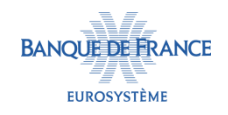

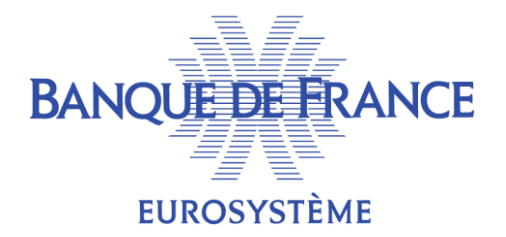

#### 7. Réévaluation

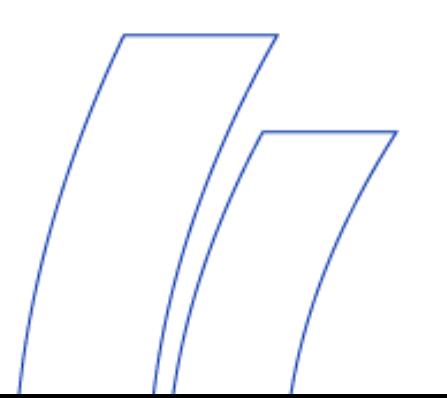

# **CAS DE RÉÉVALUATION**

- À chaque changement de journée opérationnelle, ECMS effectue une réévaluation des titres alloués à la transaction Triparty.
	- Cette réévaluation est opérée pendant le "Start of Day" entre 18:45 et 19:00,
	- Les nouveaux prix reçus de CEPH sont appliqués.
- Les autres cas de déclenchement du processus sont les suivants :
	- Réception d'un *Report on flow*,
	- Réévaluation d'un titre déclenchée manuellement par la BCN,
	- Mise à jour manuelle par le BCN d'un titre.

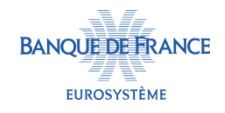

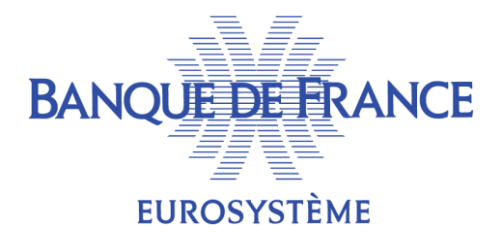

# 8. Rapports envoyés par le TPA

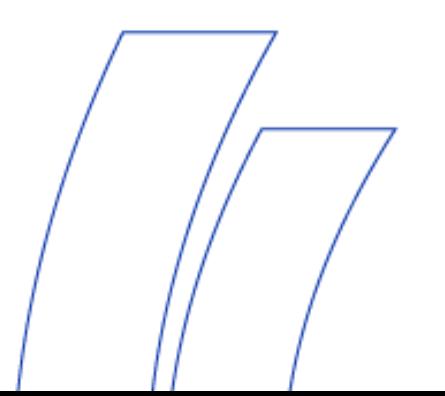

# **RAPPORTS ENVOYÉS PAR LE TPA – CARACTÉRISTIQUES GÉNÉRALES**

- Le TPA envoie à la BCN des rapports sur les titres alloués à la transaction Triparty « *Triparty Collateral and Exposure Reports* », qui prennent la forme de rapports sur flux « *Reports on Flows* » ou de rapports sur stock « *Reports on Stocks* ».
	- Chaque rapport peut contenir des informations relatives à plusieurs transactions Triparty.

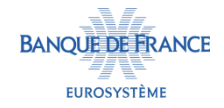

# **REPORTING ON FLOWS**

- ECMS reçoit des « *Reports on Flows* » en A2A.
- Ces rapports sont envoyés par le TPA pour informer la BCN :
	- de toute augmentation du montant de la transaction « Transaction Amount »,
	- de toute modification de la valorisation de la transaction déterminée par le TPA « *Triparty Transaction value of collateral* »,
	- de tout changement de collatéral constituant la transaction « *Triparty Triparty Transaction Allocated Security* ».
- Ils contiennent la liste des titres faisant l'objet d'une (dé)mobilisation et la quantité afférente (delta et stock) pour une transaction donnée.

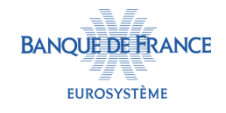

#### **REPORTING ON STOCKS**

- ECMS reçoit durant le « *End-of-Day Process* » des « *Reports on Stocks* » en A2A.
- Ces rapports sont envoyés par le TPA pour communiquer à la BCN la liste et la valorisation des titres gérés en Triparty aux fins de réconciliation avec les informations enregistrées par ECMS.
- Ils contiennent la liste des titres alloués à une transaction Triparty, la quantité afférente (stock) et la valorisation de chaque titre déterminée par le TPA sur la base des nouveaux coefficients de valorisation transmis le jour-même par ECMS.
- ECMS peut recevoir plusieurs « *Reports on Stocks* » le même jour à condition que les références soient différentes.

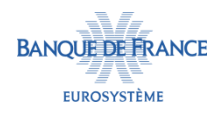

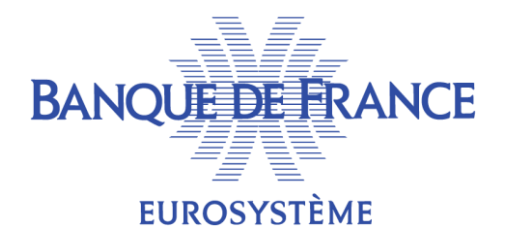

# **GESTION DU TRIPARTY VRAC DANS ECMS**

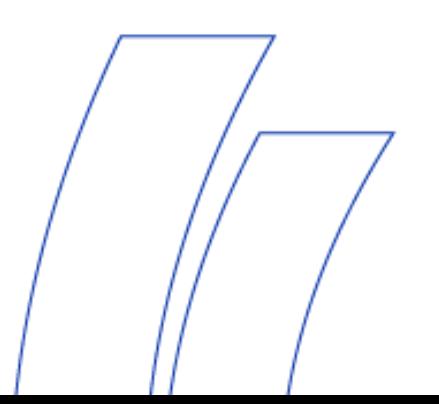

# **INTRODUCTION**

- Le modèle de Triparty vrac proposé par Euroclear France sera considéré dans ECMS comme une gestion de collatéral titres « bilatérale intermédiée ».
	- Euroclear continuera de sélectionner et de valoriser les titres apportés par les Contreparties conformément au modèle du Triparty vrac.
	- Euroclear enverra et recevra à/depuis ECMS des messages identiques à ceux utilisés pour la gestion du collatéral titres directement par les Contreparties (eg. sese.023 pour une mobilisation de titre).
- Comme pour le modèle harmonisé, les Contreparties n'interagiront en aucune façon avec ECMS pour l'envoi ou la réception de messages (yc en ce qui concerne l'ouverture, la mise à jour ou la clôture de la transaction ou l'envoi des relevés de portefeuille titres).
- Les Contreparties pourront néanmoins visualiser leurs positions de triparty vrac dans leur pool ainsi que les instructions de (dé)mobilisation des titres.

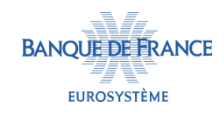

#### **CONFIGURATIONS**

- Euroclear France sera configuré dans le(s) pool(s) ECMS de la Contrepartie en tant que TPA.
- Un ECMS Counterparty Asset Account, dans lequel seront enregistrées de manière séparée les positions de collatéral titres mobilisés via le Triparty vrac, devra être créé par la BCN.
- Les identifiants techniques d'Euroclear devront être rattachés à ce compte afin qu'Euroclear puisse envoyer et recevoir d'ECMS les messages nécessaires à la gestion du Triparty vrac.
- Un T2S Securities Account par Contrepartie dédié sera rattaché à l'ECMS Counterparty Asset Account.

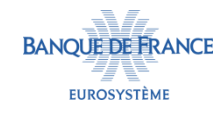

# **INSTRUCTIONS DE (DÉ)MOBILISATION DE TITRES**

- Euroclear enverra à ECMS, pour le compte de la Contrepartie, des instructions de (dé)mobilisation de titres.
	- Euroclear recevra également toutes les notifications relatives au traitement de ces instructions.
- Les formats de ces messages sont les mêmes que ceux envoyés par les Contreparties dans le cadre d'une gestion bilatérale du collatéral titres.
- De la même manière, leurs traitements ainsi que les contrôles effectués par ECMS sont identiques.
- Une valorisation de ces titres sera effectuée dans ECMS mais les Contreparties recevront leur relevé de portefeuille directement d'Euroclear.
- Pour plus d'information : cf. présentation « gestion du collatéral titres bilatéral ».

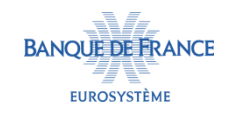